# **MATERIAL DE APOIO**

## **B2C (BUSINESS TO CUSTOMER)**

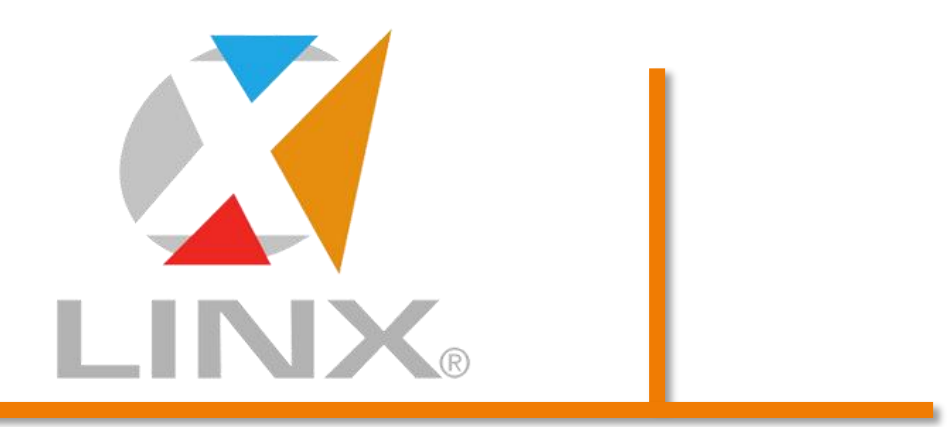

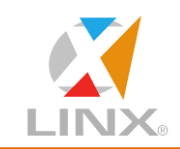

#### **SUMÁRIO**  $\overline{1}$

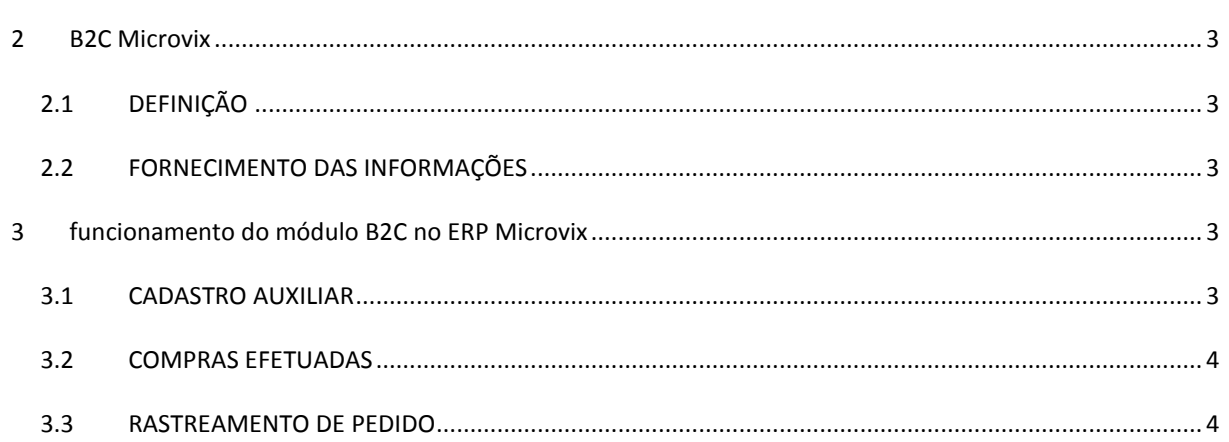

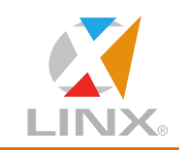

### <span id="page-2-0"></span>**2 B2C MICROVIX**

#### <span id="page-2-1"></span>2.1 DEFINIÇÃO

Os dados cadastrais necessários para a realização de um pedido serão fornecidos pelo ERP, já os dados referentes aos pedidos e clientes serão fornecidos pela loja virtual.

Todas as informações serão disponibilizadas em uma base de dados no SQL SERVER 2008 R2, que poderão ser acessadas com um usuário específico para a função.

O módulo B2C Microvix irá fazer a ponte entre as informações do ERP Microvix (retaguarda) com a loja virtual, são elas: dados da empresa, planos de pagamento, clientes, produtos, saldos de produtos, cadastros auxiliares de produtos, promoções, fornecedores e pedidos.

#### <span id="page-2-2"></span>2.2 FORNECIMENTO DAS INFORMAÇÕES

Cada uma das partes será responsável por enviar determinadas informações que, ao serem unidas, gerem uma comunicação uniforme e transparente entre dois sistemas distintos.

Será responsabilidade da Linx – Microvix a inserção e atualização dos dados referentes à:

- Dados da empresa;
- Planos de pagamento;
- Produtos;
- Cadastros auxiliares de produtos;
- Saldos:
- · Promoções;
- Fornecedores.

Lembrando que todas estas informações serão extraídas diretamente do MicrovixERP, onde qualquer alteração feita no mesmo em qualquer um destes itens, impactará diretamente na base intermediária.

As regras de atualização bem como a periodicidade dos envios também serão definidas pela Linx – Microvix no que se diz respeito aos itens citados.

Será de responsabilidade do fornecedor da loja virtual a inserção e atualização dos dados referentes à:

- Clientes;
- Pedidos.

O envio das informações seguirá as regras do fornecedor, porém essas informações deverão adaptarse à estrutura já criada na base intermediária de recebimento. Caso não seja possível atender os requisitos que a estrutura fornece, a integração não poderá ser concluída.

A periodicidade de envio das informações para a base intermediária também ficará a critério do fornecedor, porém a atualização do MicrovixERP com as informações em questão obedecerá uma regra criada pela Linx – Microvix.

#### <span id="page-2-3"></span>**3 FUNCIONAMENTO DO MÓDULO B2C NO ERP MICROVIX**

#### <span id="page-2-4"></span>3.1 CADASTRO AUXILIAR

Cadastros Auxiliares disponíveis:

 Status: Deverão ser cadastrados todos os status que serão utilizados no módulo. Ex.: Em aberto, Pagamento Recebido, Entregue, Finalizado, Etc...

Para acessar os cadastros auxiliares o usuário deverá seguir o caminho: B2C > Cadastros Auxiliares >

Status

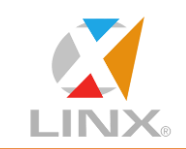

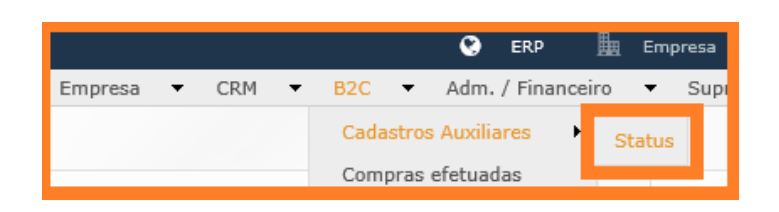

#### <span id="page-3-0"></span>3.2 COMPRAS EFETUADAS

 Serão listadas todas as compras realizadas na loja virtual do cliente possibilitando a alteração do status do pedido, o processamento do pedido ou o cancelamento do pedido.

Para acessar as compras efetuadas o usuário deverá seguir o caminho: B2C > Compras Efetuadas

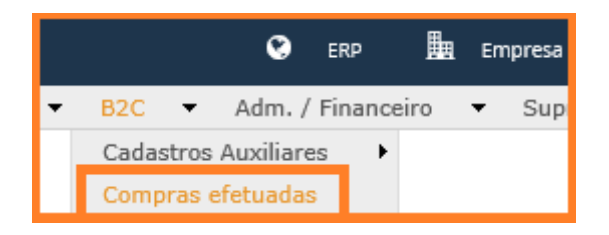

### <span id="page-3-1"></span>3.3 RASTREAMENTO DE PEDIDO

 Serão listadas todas as compras realizadas na loja virtual já faturadas, listando a data, o cliente, o número de rastreamento, o número da nota e o valor final. Possibilitando a alteração ou inclusão do número de rastreamento.

Para acessar o rastreamento de pedidos o usuário deverá seguir o caminho: B2C > Rastreamento de Pedido

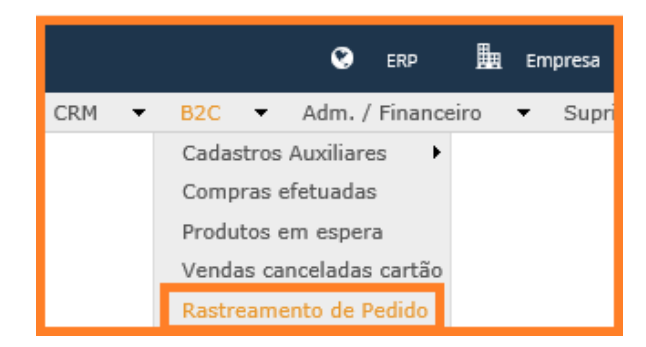